### Boise State University **ScholarWorks**

[2020 Undergraduate Research Showcase](https://scholarworks.boisestate.edu/under_showcase_2020) [Undergraduate Research and Scholarship](https://scholarworks.boisestate.edu/under_conference)  Showcases

4-24-2020

### Animaltracker: Streamlining Spatio-Temporal Analysis and Visualization of High Sampling Rate Animal Data

Thea Sukianto Boise State University

Joe Champion Boise State University

Sergio Arispe Oregon State University

Dylan Mikesell Boise State University

# ANIMALTRACKER

## **STREAMLINING SPATIO-TEMPORAL ANALYSIS AND VISUALIZATION OF HIGH SAMPLING RATE ANIMAL DATA**

<sup>1</sup>THEA SUKIANTO, <sup>1</sup>JOE CHAMPION, <sup>2</sup>SERGIO ARISPE, <sup>1</sup>DYLAN MIKESELL BOISE STATE UNIVERSITY<sup>1</sup>, OREGON STATE UNIVERSITY<sup>2</sup>

# **ADDITIONAL FEATURES**

# **OVERVIEW**

● Upload archive of raw GPS data (.csv format)

Scientists studying animal behavior have begun using low-cost geolocation (GPS) trackers, but struggle to migrate large raw data files (100,000+ observations) using spreadsheet software. *Animaltracker* is a new *R* package to automate data cleaning and visualization of GPS logs. The package bundles *R Shiny* web applications with data processing functions to provide customizable data processing, interactive plots of animal locations over time, and statistical tools for augmenting, analyzing, and exporting the cleaned data.

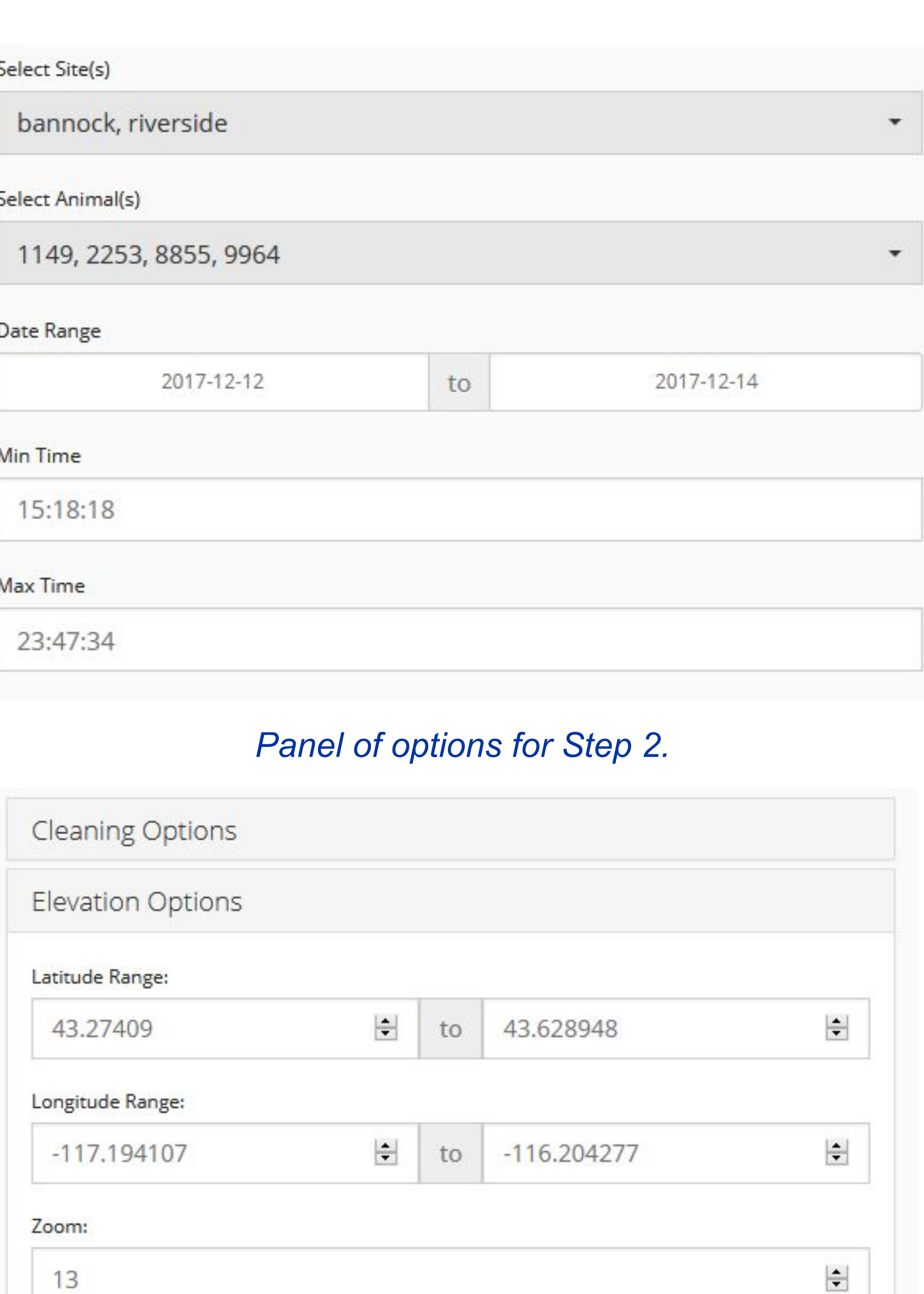

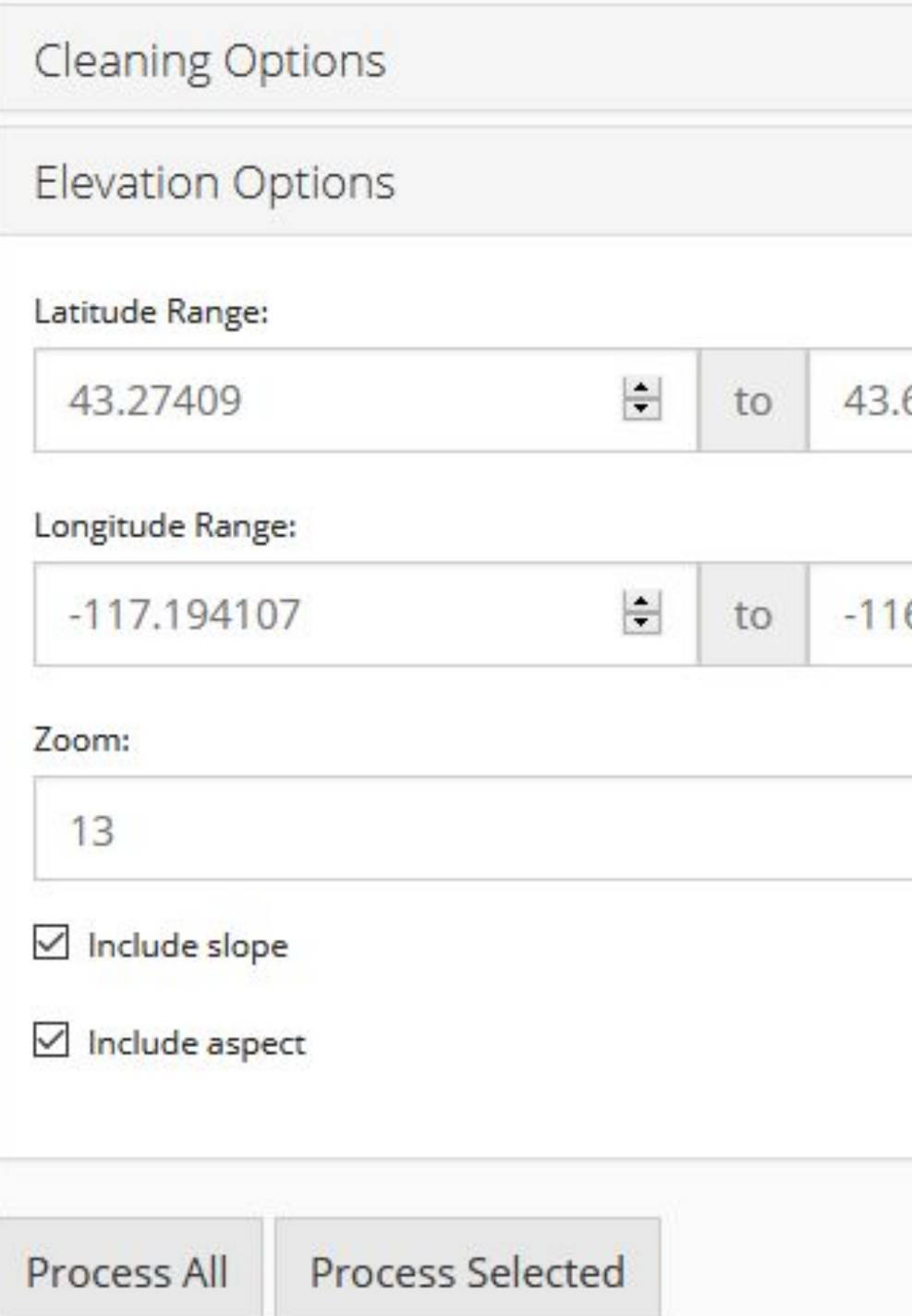

# **DATA PROCESSING**

Map zoom level dynamically changes efault zoom in data processing option

The data workflow is summarized in a simple 4-step process:

## **1. Data Upload**

## **2. Select Data**

- 4 filtering options:
	- **Site** (data source), **Animal** (ID number), **Date** (min/max), **Time** (24h min/max)

## **3. Data Processing**

## **● Cleaning Options:**

- Flag system
	- Flag distance, rate, and course when above a user-defined threshold
- Extreme value detection
- Modified z-score method

- **Discard erroneous data** (yes/no)
	- e.g. (0,0) coordinates
- **Elevation Append Options:**
- **Latitude** (min/max), **Longitude** (min/max), **Zoom** (geodesic zoom 1-18), **Slope** (yes/no), **Aspect** (yes/no)
- Data selected in **(2)** with options in **(3)** is then processed automatically
- Data Visualization
- Measurement intervals
	- Quantile-quantile (Q-Q) plots
	- Histograms
- Boxplots for altitude distribution by animal ID
- Comparison
	- Side-by-side violin plots
	- Faceted time series plots
- App functionality from R CMD

## **4. Data Download**

*Panel of options for Step 3.*

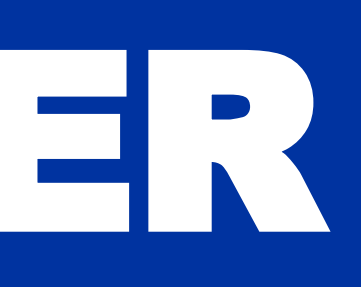

- 
- 
- 
- 
- 

# **MAPPING**

The data selected in **(2)** of processing is displayed on an interactive map.

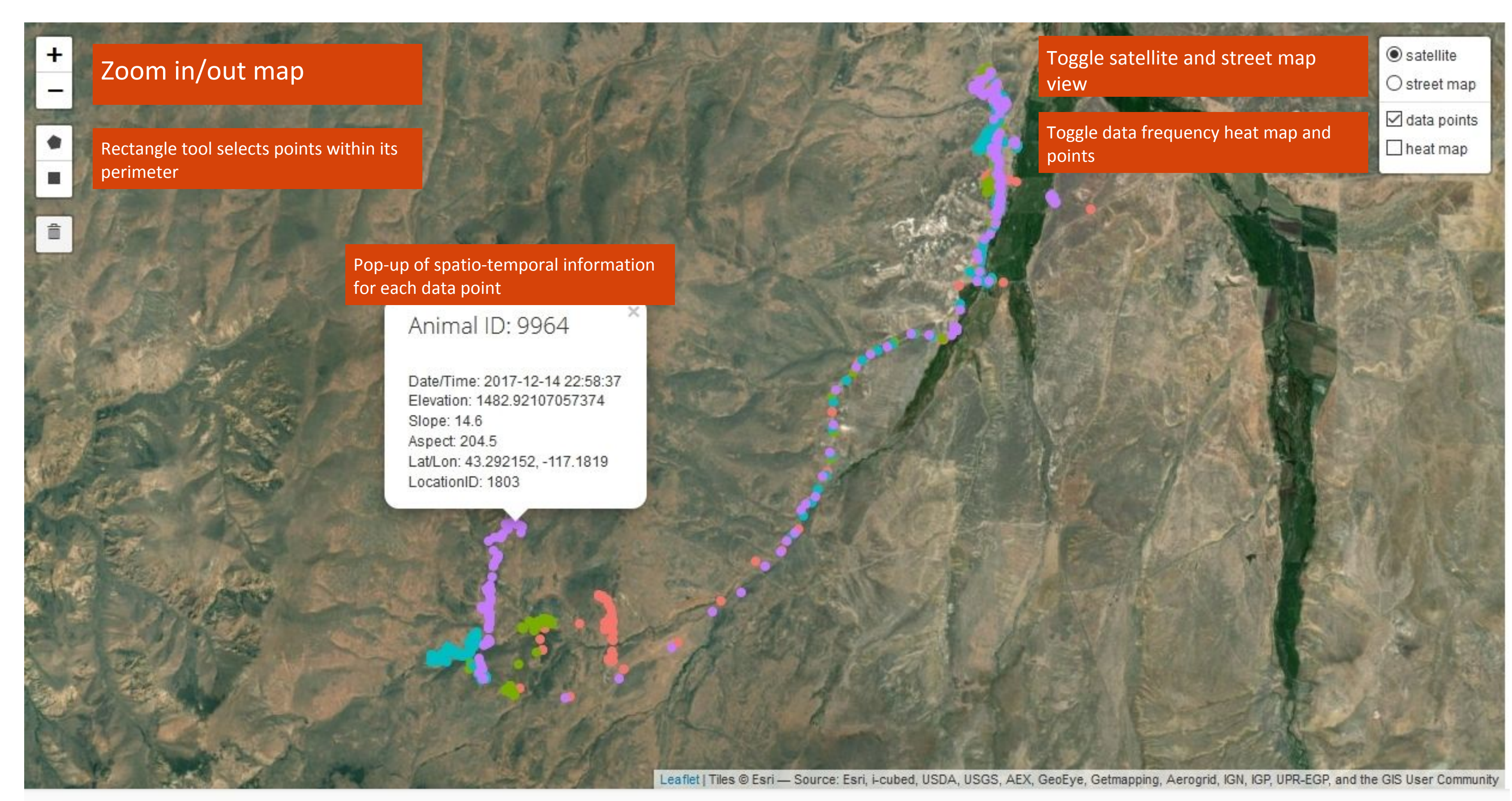

Map Info Current zoom level = 13

# **DATA ANALYSIS**

After the raw data is uploaded, plots and statistical summaries are generated by the app. As the data is processed, the plots and summaries change to reflect the new data.

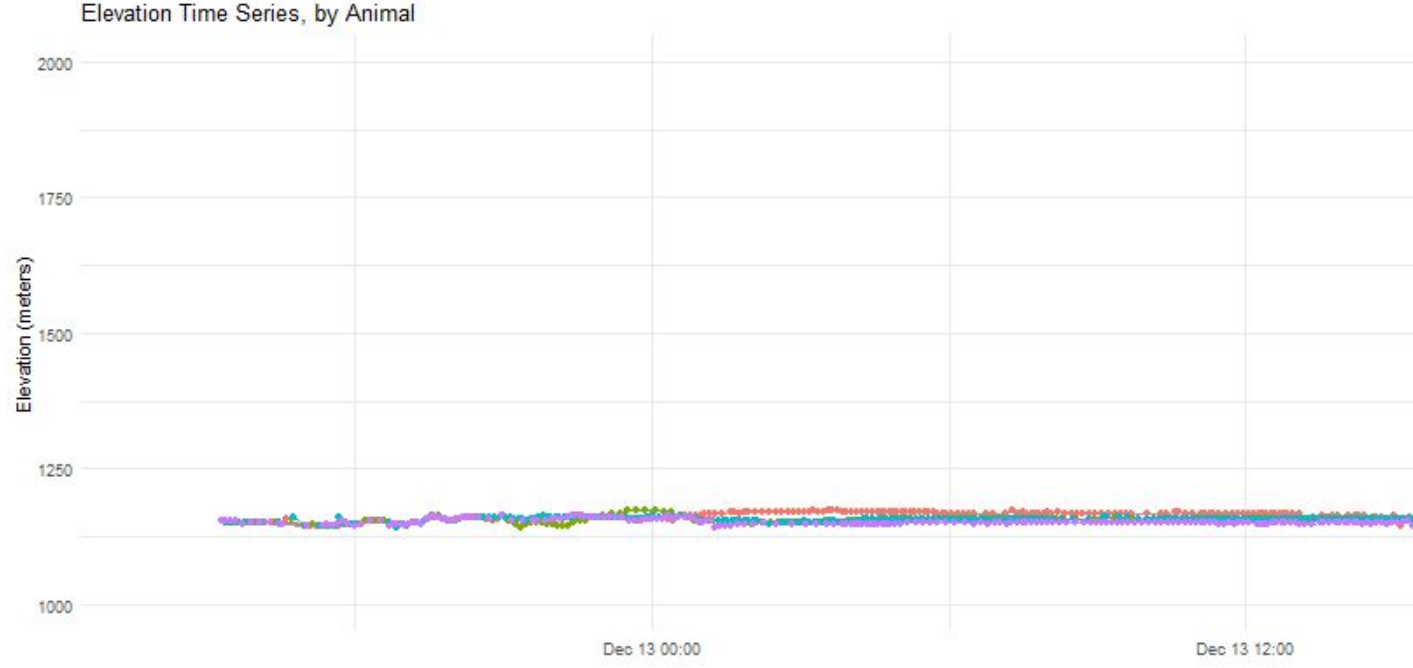

### *Time series plot of elevation (m) for animals 1149, 2253, 8855, and 9964.*

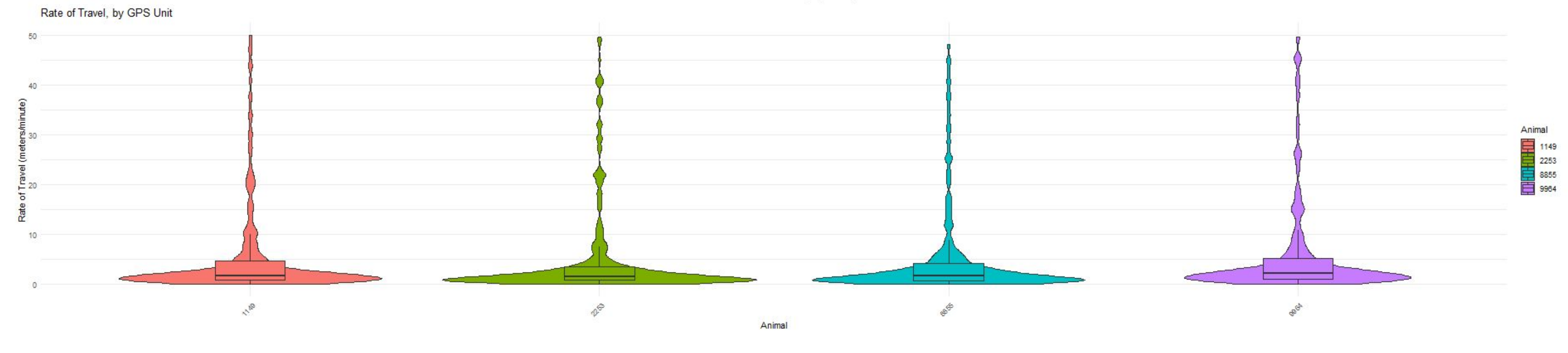

*Violin plot of rate of travel (m/min) for animals 1149, 2253, 8855, and 9964.*

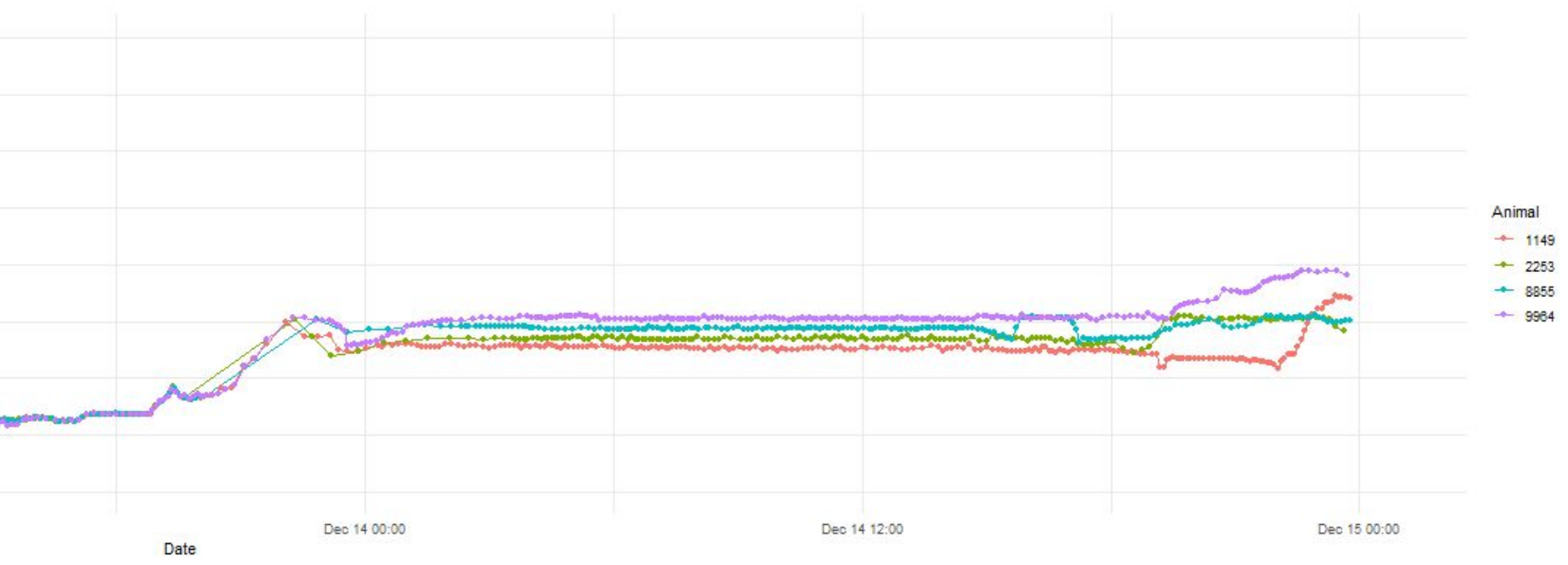

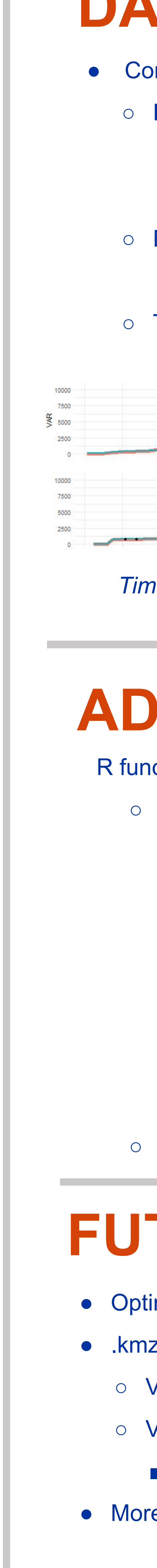

# **DATA VALIDATION**

**●** Compare animal GPS data processed by different methods

○ Time series plots of variables for each animal

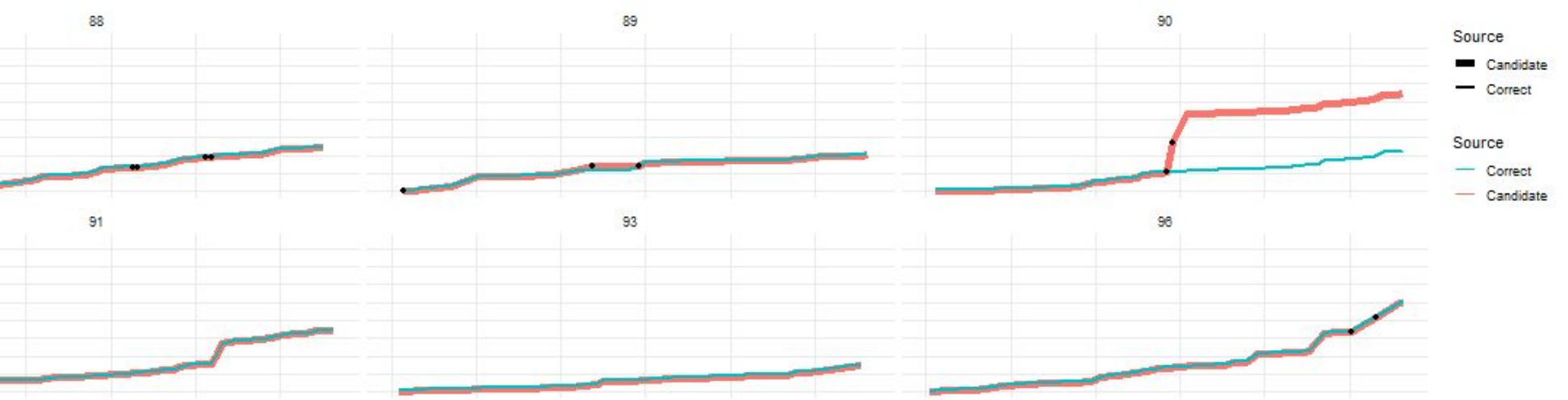

*Time series plots of cumulative distance (m) for animals 88, 89, 90, 91, 93, and 96, processed by different methods.* 

R functions bundled in the animaltracker R package

# **FUTURE DEVELOPMENT**

- Optimize RAM consumption of elevation lookup
- .kmz, .kml, and .shp file support
- Visualize fencing
- Visualize water sources
- Calculate distance to closest water source from fixed point
- More advanced time series analysis

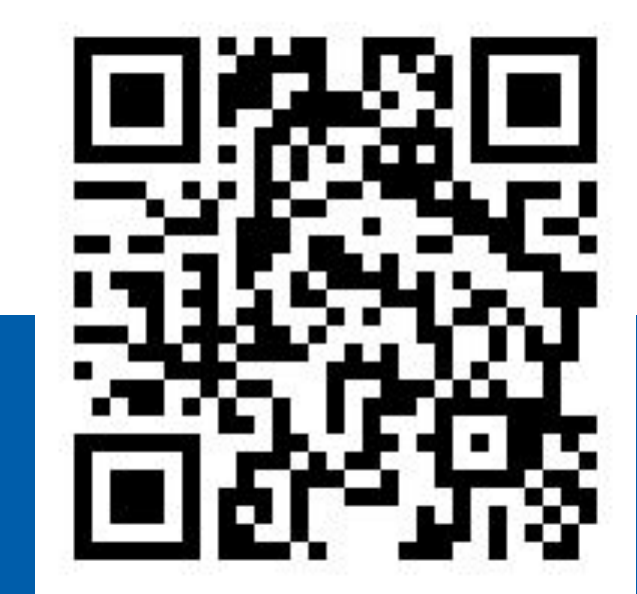

## **View animaltracker v0.1.0 docs on CRAN**

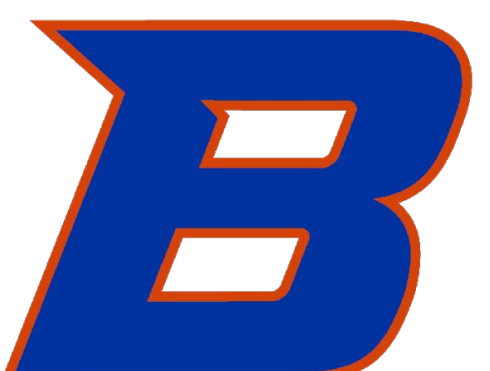

## **BOISE STATE UNIVERSITY**

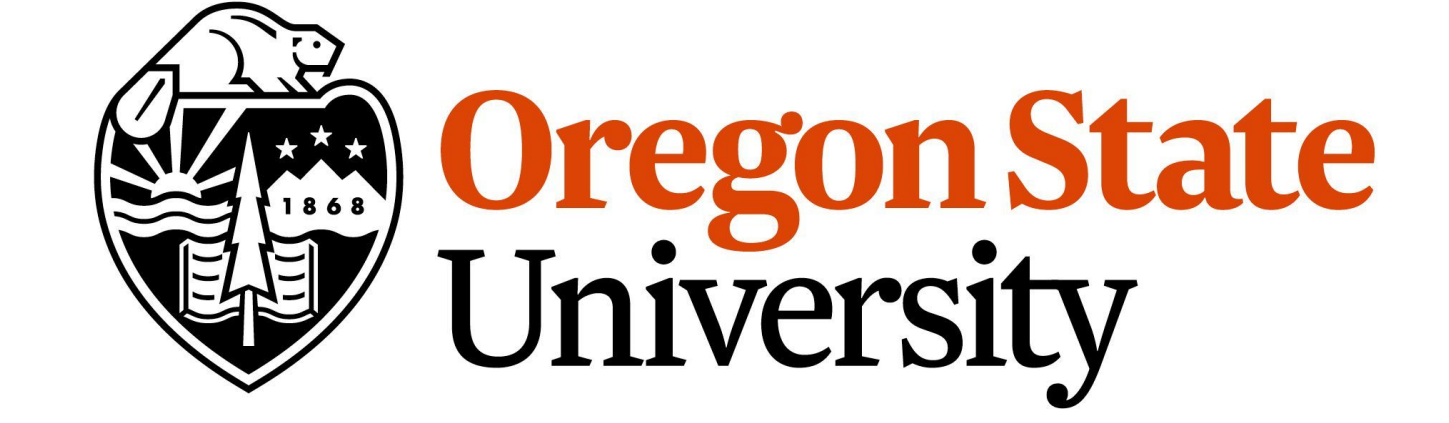